# **Computation of Filtered Back Projection on Graphics Cards**

VÍTĚZSLAV VÍT VLČEK Department of Mathematics University of West Bohemia Faculty of Applied Sciences, P.O.BOX 314, 306 14 PLZEN 6 CZECH REPUBLIC [vsoft@kma.zcu.cz](mailto:vsoft@kma.zcu.cz) <http://nynfa2-kma.fav.zcu.cz/~vsoft/iradon>

*Abstract: -* Common graphics cards have a programmable processor that can be used for some mathematical computations. I will explain how we can use the performance of the graphics processor in this brief report. I have focused on the implementation of the inverse Radon transform by the method of filtered back projection. The GPU implementation of filtered back projection can be 0.5–4 times faster than the optimized CPU version. It depends on the hardware used.

*Key-Words: -* Filtered back projection, Graphics processing unit, Inverse Radon transform, Parallel computation, FFT, FFT filtering

## **1 Introduction**

Recently, common graphics cards have included a high-performance processor. This processor is called a graphics processing unit (GPU), and it can process much graphics data simultaneously. The performance of the GPU can be better than the performance of a common CPU (central processor unit) in some cases – among others – the GPU of GeForce 6800GT contains 222 million transistors and the AMD 64 CPU has about 105 million transistors. There are several reasons why I attempt to use the graphics card for mathematical computation.

I decided to extend the GPU implementation of the Filtered Back Projection (FBP) [9] on the basis of previous research [5]. Only the second part of FBP was implemented. The second part of FBP is an integration of a filtered sinogram and its implementation on the GPU can be 0.5–8 times faster than the optimized CPU implementation [5]. The implementation of the Fourier filtering on GPU can be faster then common CPU implementations (see [7], [8]). The speedup of both FFT [10] and FBP depends on the size of data and hardware used. My extension consists, in addition, of the fast Fourier filtering.

Of course, there are other possibile methods in which to realize the inverse Radon transform. The first way is a direct method: Fourier Slice Theorem, Filtered Back Projection and Filtering after Back Projection. The second way is by the reconstruction algorithms based on linear algebra: EM Algorithm, Iterative Reconstruction using ART and the reconstruction based on the Level Set Methods.

I chose FBP for the GPU realization, because the FBP is used in most scanners today.

# **2 GPU Programming**

The GPU has a different instruction set from ordinary CPU's; that's why GPU's cannot carry out the same program as CPU's. We need special GPU languages.

### **2.1 Programming Languages for GPU**

The programming languages for the GPU are divided into two platforms: Microsoft Windows and Linux. Both the high-level shader language (HLSL) and a system for programming graphics hardware in a C-like language (Cg) are used in MS Windows. It is necessary to say that the HLSL and the Cg are semantically 99% compatible. The HLSL is connected with MS DirectX 3D [2] and the Cg is connected with OpenGL, hence we can use the Cg in Linux. Of course, I could use the assembly language for the GPU, but it is needlessly difficult.

The GPU consists of two vector processors: Vertex Shader (VS) and Pixel Shader (PS). The PS is more suitable for our purposes because it is faster than the VS. The evolution of the graphics card is too fast, hence there are a few other versions of the PS. The PS version 2.0 provides the floating point data processing and this is why it is helpful for mathematical computing. The previous versions of the PS only facilitated 8-bit data processing. Nowadays, there is the PS version 3.0. It has new features, such as dynamic branches.

I decided to use the PS version 2.0 because of compatibility, and HLSL because of the easier development of the GPU program.

#### **2.2 Data and GPU**

Data in the GPU is stored in a special structure. Each group of data is called a texture. The texture is similar to a matrix, but there are some differences. A point of the texture is called texel. The texel consists of four entries: the red, green, blue, and alpha channel. Each of these entries is represented by a floating point number, so one texel is represented by four floating point numbers. See Fig. 1 for the matrix-texture mapping.

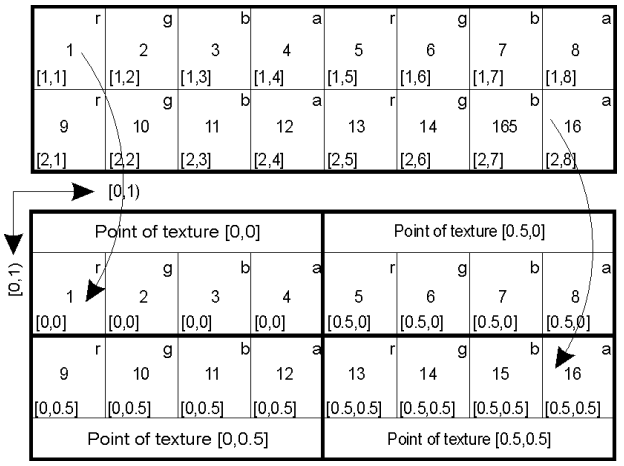

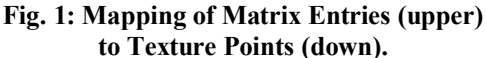

The reason why the texture consists of the texels comes from computer graphics. The red, green, and blue channels determine a color of the pixel, while the alpha channel determines the transparency of the pixel.

The GPU is a vector processor which can process the red, green, blue, and alpha entries of the texel in parallel. The GPU uses the well-known technique Single Instruction, Multiple Data (SIMD).

The PS is a processor in which the program and the data (textures) are incoming. The output of the PS is the texture (the render target texture in the D3D) or more textures, which depends on the features of the graphics card. The output texture contains the computed values. The computed values are in the same format as the input textures. The PS program can read only a finite number of texture points (approx. 12, it depends on the card). There is a further restriction for writing the texture point; the PS program obtains the output texture coordinates from the PS. So the PS program cannot write where it wants but the PS program has to write where the

PS wants. This is one of biggest restrictions. The PS can only do the static loops which the compiler unrolls. The PS program cannot read the output data during the pass.

You can see a very simple PS program in Fig. 2. The program only performs matrix operation  $C=u \cdot A+v \cdot B$ , where u, v are any constants and C, A, B are matrices [4]. The PS program only carries out operation with the single texel of the output matrix C that is determined by OutCoordinates. The multiplication u\*tex2D(A,OutCoordinates.texture0) is a scalar–vector operation, because tex2D returns texel. It is not possible to implement the matrix multiply easily, because I need another loop for the inner product, which is not allowed for PS version 2.0 because of a reduced instruction set [4].

I need an additional program for both the data and the PS program loading into the graphics card. I call this program the graphics framework.

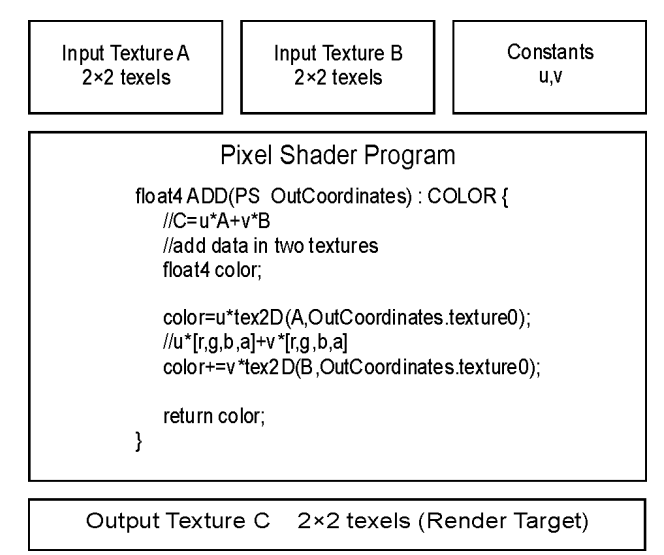

**Fig. 2: Example of the Pixel Shader Program. This program performs C=u·A+v·B** 

## **3 Filtered Back Projection**

The FBP is a very famous inverse scheme. I introduce some useful notation for simplification [9]. Let  $g(x, y)$  be a source signal, let  $g^*(\theta, t)$  $= R_{x,y\rightarrow\theta,t} \{g(x, y)\}\)$  be the Radon transform  $R\{\}$  of the function *g*(*x*, *y*). Let *H*( $\tau$ )= $F_{x\to\tau}$ {*h*(*x*)} be the direct Fourier transform  $F\{\}$  of the function  $h(x)$  and the inverse Fourier transform  $IF\{\}$  be denoted by  $h(x)$ =  $IF_{\tau \rightarrow x}$ { $H(\tau)$ }.

The FBP can be expressed by the formulae  
\n
$$
g^{\#}(\theta, \rho) = I F_{\nu \to \rho} \{ |\nu| F T_{\nu \to \nu} \{R_{x, y \to \theta, t} \{g(x, y)\}\} \},
$$
\n
$$
g(x, y) = \int_0^{\pi} g^{\#}(\theta, x \cos \theta + y \sin \theta) d\theta.
$$
\n(1)

The terms (1) consist of two parts: the first is a filtering part and the second is an integration part [1]. We can derive a discrete implementation of the FBP [1].

#### **3.1 Algorithm of Discrete FBP**

The following algorithms of the FBP were written in a pseudo-code.

```
//1D FFT filtering part of the FBP 
//It performs 1D fast Fourier 
//transform on each row of matrix g. 
fq = FFT(q)//Filtering and 1D Inverse FFT 
ifq = IFFT(fq \cdot |v|)//the integration part of the FBP 
//optimized for CPU 
for m = 0 to M-1for n = 0 to M-1sum = 0for f = 0 to F-1pos = floor(m \cdot cos(f \cdot \Delta_f))+ n · sin(f · \Delta_f)-\rho_{min})/\Delta_\rhosum = sum + ifg(f, pos)end 
    h(m, n) = sum \cdot \Delta_fend 
end
```
The integration part of this algorithm is optimized for the CPU because it uses the memory cache efficiently. Unfortunately, this version is unsuitable for the GPU implementation because the PS carries out the loops over m and n implicitly and it cannot perform the loop over  $f$  that is why I had to shift the loop  $f$  to the loops  $m$ , n. Afterwords, I obtain the new GPU optimized version of the integration part of the FBP.

```
//1D FFT filtering part of the FBP 
//It performs 1D fast Fourier 
//transform on each row of matrix g. 
fg = FFT(g)//Filtering and 1D Inverse FFT 
ifq = IFFT(fq \cdot |v|)//the integration part of the FBP 
//optimized for CPU 
h(m,n) = 0 //clear all output matrix
for f = 0 to F-1for m = 0 to M-1for n = 0 to M-1pos = floor(m \cdot cos(f \cdot \Delta_f))+ n · sin(f · \Delta_f) - \rho_{min}) / \Delta_\rhoh(m, n) = h(m, n)+ ifg(f, pos) \cdot \Delta_f end 
   end 
end
```
The previous algorithm is written in a pseudocode. The variables  $f_{q}$ , ifg, q and h are matrices (the textures in the D3D). The constants M, F,  $\rho_{\min}$ , Δ*f*, Δ<sup>ρ</sup> depend on the discrete Radon transform of the source signal  $g(m, n)$ .

#### **3.2 GPU Implementation**

The FBP can be divided into two parts. The first part is the data filtering by the Fourier filtering. The Fourier filtering consists of the 1D FFT, then the spectrum filtering, and at last the 1D IFFT. The second part of the FBP is the integration part, so two PS programs are required.

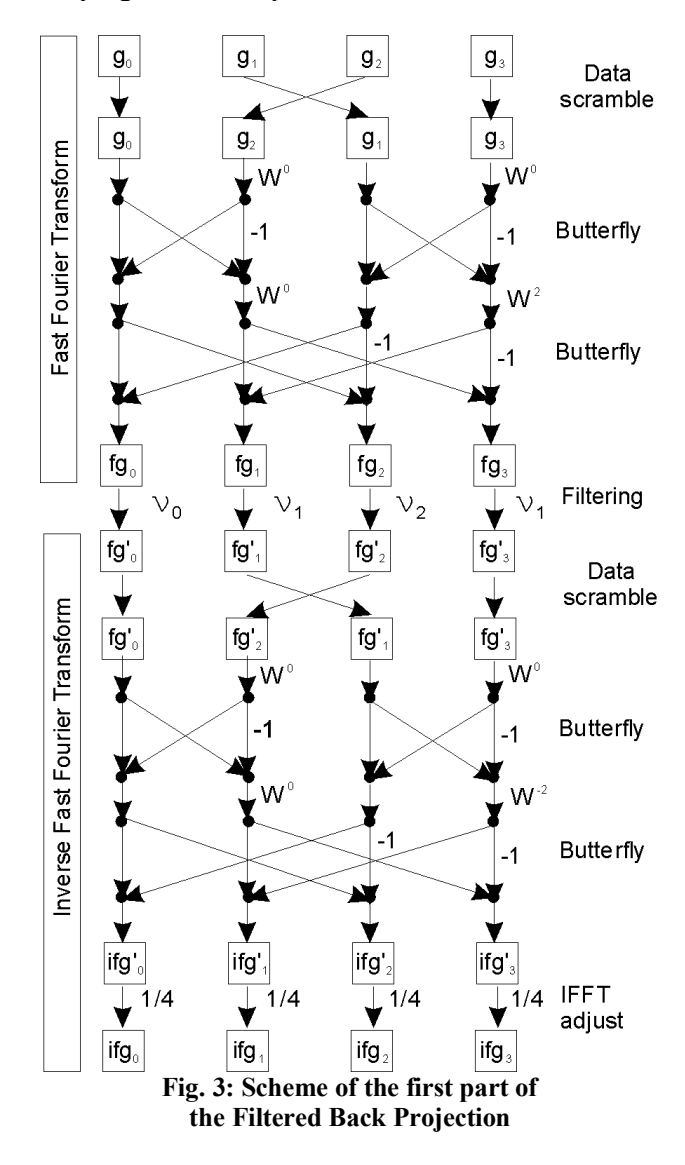

**3.2.1 GPU Implementation of Fourier Filtering**  The Fast Fourier Transform is divided into two parts. The first part is the data scramble and the second part is the application of the butterfly operations. See [3] for an overview of the FFT.

The data scramble has a special form called the bit-reverse. The binary number  $1110<sub>2</sub>$  is  $14<sub>10</sub>$  in decadic number system and its bit-reverse is  $0111_2 = 7_{10}$ . The data scramble means I have to exchange the locations of data in bit-reverse sense.

Once the data has been scrambled, I perform a series of butterfly operations. The butterfly operation carries out both complex multiplications and complex addition of source data. The inability of the PS to write to random positions in memory forces me to perform many additional operations as compared with the standard implementation of the FFT.

Once the FFT has been completed, I apply the filter on the spectrum, and then I perform the inverse Fourier transform. See Fig. 3 for whole Fourier filtering process that is applied on each row of matrix  $\sigma$  in parallel.

The computation of the bit-reverse cannot be done in the PS program, because the PS does not have suitable instructions for bit operations. Therefore, I have to create a temporary vector of bitreverse vaules. See Table 1.

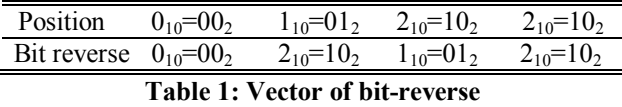

The butterfly operations are implemented in the following way. I created the special temporary FFT map [6]. The FFT map is the texture that has  $\rho_{\text{max}} = v_{\text{max}}$  columns and  $2 \cdot \log_2(\rho_{\text{max}}) + 1$  rows.  $\rho_{\text{max}}$ is the count of columns of the matrix g*.* The red and green channels contain the location of the first and second operand of butterfly operation. The blue and alpha channels contain real and imaginary parts of weight W, so I have necessary data for performing  $\rho_{\text{max}}$  butterfly operations on each row. The FFT performs  $log_2(\rho_{\text{max}})$  passes, hence I need  $log_2(\rho_{\text{max}})$ rows in the FFT Map. We do not forget to perform the data scramble, so I modify all position entries in the first row of the FFT Map.

The next step is filtering, for which I need another row in the FFT Map, called the filter row. Because I want to use the same PS program for filtering, I add the filter row at the end of the FFT part. Then I can perform the last step of the IFFT (adjusting) during the filtering.

The filter row has the following structure: both red and green channels contain same position and the blue channels contain  $v / \rho_{max}$  - 1 and the alpha channel is filled by zeros.

At last, I add rows for IFFT at the end of the FFT Map. I do not forget to change locations in the first row of the IFFT (the data scramble). The count of rows in the FFT Map is given by FFT + filtering + IFFT, i.e.  $log_2(\rho_{\text{max}})+1+log_2(\rho_{\text{max}})$ .

Unfortunately, the PS program cannot perform dynamics loops; hence, I have to carry out "texture pingpong". The texture pingpong is a special technique for the smart use of data from prior rendering steps. In case of the FFT, I create two textures. The first texture A is used as the rendering target, and the second texture B is filled with matrix g*.* I set the PS constant FFTPass to 0, and then perform the first FFT pass. Once the FFT pass has been done, I exchange texture B with A and, I set the FFTPass to the next line in the FFT map. I am now ready to perform the next FFT pass. See Table 2 for the FFT Map, the first part of the Fig. 4, GPU Fourier filtering algorithm and Pixel Shader Programs.

#### **GPU Fourier filtering algorithm**

- 1. create texture A, B
- 2. fill texture B with matrix  $\sigma$
- 3. set FFTPass
- 4. run the PS program for fast Fourier filtering
- 5. switch A with B
- 6. go to 3 until FFTPass<count of FFTMap rows

| r | q              | b  | a | $r_{\perp}$ | g | b     | а            | l r            | g            | b            | la Ir |     | g | b  | а |
|---|----------------|----|---|-------------|---|-------|--------------|----------------|--------------|--------------|-------|-----|---|----|---|
| 0 | $\overline{2}$ | 1  | 0 | 0           | 2 | $-11$ | $\mathbf{o}$ | 1              | 3            | $\mathbf{1}$ | 0     | I 1 | 3 | -1 | 0 |
| 0 | 2              | 1  | 0 | 1.          | 3 | 0     | 1            | 0              | 2            | $-1$         | 0     | 1   | 3 | 0  |   |
| 0 | 0              | -1 | 0 | 1           | 1 | U     | 0            | $\overline{2}$ | $\mathbf{2}$ | v            | 0     | 3   | 3 | U  | 0 |
| 0 | 2              | 1  | 0 | 0           | 2 | $-11$ | 0            | 1              | з            | 1            | 0     | 1   | 3 | -1 | 0 |
| 0 | 2              | 1  | 0 | 1.          | 3 | 0     | l -1 l       | 0              | 2            | $1 - 11$     | 0     | I 1 | 3 | 0  |   |

**Table 2: FFT Map Rows 1, 2 are used for FFT, row 3 is used** 

**for filtering and rows 4, 5 are used for IFFT.**   $U = v_1/4 - 1$ ,  $V = v_2/4 - 1$ 

**The data in all columns r and g are multiplied by 4 for better reading.** 

The implementation of the Back Projection part can be done in the same way. I have to use the pingpong technique again for the sum over the loop f*.* See Fig 4.

#### **3.2.2 Pixel Shader Program**

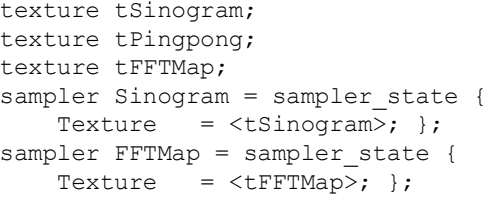

```
sampler Pingpong = sampler state {
    Texture = \langle tPingpong>; };
struct Vs_Input { 
   float3 vertexPos : POSITION; 
   float2 texture0 : TEXCOORD0; };
struct Vs_Output { 
   float4 vertexPos : POSITION;<br>float2 texture0 : TEXCOORD0; };
   float2 texture0
//constants for Back Projection 
float4 theta; 
//x delta, x min, x max, 0
float4 x; 
//y delta, y min, y max, 0
float4 y; 
//rho delta, rho minimum, rho count, 0
float\overline{4} rho;
// The Back Projection pixel shader... 
float4 PS BP(Vs Output In) : COLOR {
 float2 position; 
 float4 color; 
float tmp; 
 tmp = dot(fload3()//(x*x delta+1*x min) +
     dot(float2(In.texture0.y*x.b,1),x.rg), 
          //(y*y delta+1*y min) +
     dot(float2(In.texture0.x*y.b,1),y.rg), 
          -1), float3(theta.gb, rho.g));
 tmp=floor(tmp/rho.r)/rho.b; 
position=float2(tmp, theta.r);
color=tex2D(Pingpong,In.texture0) 
      +theta.a*tex2D(Sinogram,position); 
return color; 
} 
//constant to tell which pass is being used 
float FFTPass; 
// FF filterring pixel shader 
float4 PS FFT( Vs Output In ) : COLOR {
float2 sampleCoord; 
float4 butterflyVal; 
 float2 a; 
float2 b; 
float2 w; 
float temp; 
 sampleCoord.x = In.texture0.x;
 sampleCoord.y = FFTPass;
butterflyVal= tex2D( FFTMap, sampleCoord); 
w = butterflyVal.ba; 
//sample location A 
sampleCoord.x = butterflyVal.r;
sampleCoord.y = In.texture0.y;
a = tex2D( Pingpong, sampleCoord).ra; 
 //sample location B 
 sampleCoord.x = butterflyVal.g;
 sampleCoord.y = In.texture0.y;
b = tex2D( Pingpong, sampleCoord).ra; 
 //multiply w*b (complex numbers) 
 temp = w.x*b.x - w.y*b.y;
```

```
b.y = w.y*b.x + w.x*b.y;b.x = temp;//perform a + w^*ba = a + b;
return a.xyxy; 
}
```
The framework program for the Fourier filtering and Back Projection is the following.

```
//Fourier Filtering 
FFTMap=CreateFFTMap(\rho_{max});
PingpongA=CreateTexture(); 
PingpongB=CreateTexture(); 
LoadPixelShader("PS_FFT"); 
SetRenderTaget(PingpongA); 
SetTexture("tPingpong", PingpongB);
SetTexture("tFFTMap", FFTMap);
for i=0 to log_2(\rho_{max})-1SetConstant("FFTPass",i/log_2(\rho_{max}));
  Render(); 
  SwapRenderTagetAndPingpong(); 
end 
Release(FFTMap);
//Back Projection 
Sinogram=CreateTexture();
```

```
LoadPixelShader("PS_BP"); 
CopyRenderTargetInto(Sinogram); 
ClearTexture(PingpongB); 
SetTexture("tPingpong", PingpongB);
SetTexture("tSinogram", Sinogram);
SetRenderTaget(PingpongA); 
for f=0 to F-1 
 SetConstants();
Render(); 
SwapRenderTagetAndPingpong(); 
end
```
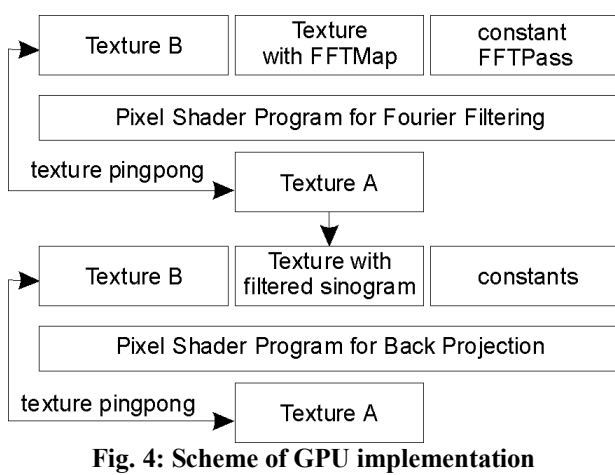

**of the Filtered BackProjection** 

# **4 Computational Experiment**

The AMD 64 at 3.2 GHz and nVidia GeForce 6800GT were used for tests. The instruction set of

AMD 64 contains the SSE2 instructions for the SIMD optimalization. The SSE2 optimalization was switched on during the tests.

I compared both the Fourier filtering and the integration part of the FBP algorithm in the CPU version with the GPU version, and I measured the computation times of these programs for a variety of sizes of the matrix  $q$ .

The column GPU contains the time of the GPU implementation. The column CPU contains the time of the CPU implementation.

The first part of Table 3 contains the computation time of the CPU and GPU implementations. The second part of the Table 3 contains the speedups of the individual implementations.

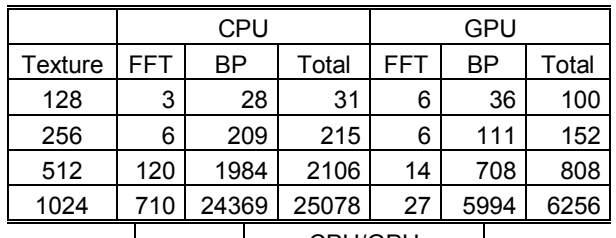

|         | CPU/GPU    |           |       |  |  |  |  |
|---------|------------|-----------|-------|--|--|--|--|
| Texture | <b>FFT</b> | <b>BP</b> | Total |  |  |  |  |
| 128     | 0,49       | 0.78      | 0,31  |  |  |  |  |
| 256     | 0,97       | 1,88      | 1,42  |  |  |  |  |
| 512     | 8,52       | 2,80      | 2,61  |  |  |  |  |
| 1024    | 26,67      | 4.07      | 4.01  |  |  |  |  |

**Table 3: Computation time of GPU and CPU Filtered BackProjection** 

## **5 Conclusion**

We can see in Table 3 that the GPU computing is not always efficient, especially if we have a low size of the matrix g. But the GPU implementation of the fast Fourier filtering is very successful. On the other hand, we need to process a large amount of data to expect a certain speedup.

The contribution of this paper is the following. I performed the improvement suggested in the paper [5]. I completely implemented the FBP on the graphics card, and compared the computation times of these implementations with various sizes of data.

The reasons to use the graphics card for mathematical computations are the high performance level of the graphics card, and the affordable price of the graphics card.

Further improvement of this method might include the implementation of the Split-Stream-FFT, which can speed up the Fourier filtering [7].

# **6 Acknowledgment**

V. V. Vlček would like to thank I. Hanák for our many helpful discussions concerning the GPU realization of this problem.

*References:* 

- [1] P. Toft, *The Radon transform, theory and implementation*, Ph.D. dissertation, Dept. Math. Modelling, Technical Univ. of Denmark, Kongens Lyngby, Denmark, 1996. pp. 95–113, <http://pto.linux.dk/PhD>.
- [2] *Microsoft Developer Network*, Microsoft, ch. DirectX graphics, <http://msdn.microsoft.com>.
- [3] W. H. Press, S. A. Teukolsky, W. T. Vetterling, B. P. Flannery, *Numerical recipes in C: The art of scientific computing*, Cambridge University Press, 1992, 0-521-43108-5, pp. 504-510.
- [4] V. V. Vlček, Efficient use of the graphics card for mathematical computation, *3 rd international mathematic workshop*, Brno, 2004, 80-214- 2741-8, pp. 109-110.
- [5] V. V. Vlček, Computation of Inverse Radon Transform on Graphics Cards, *International Journal of Signal Processing,* volume 1*,*  Istanbul 2004, ISSN 1304-4478, pp. 305-307, <http://www.ijsp.org/volumes/1304-4478-1.pdf>.
- [6] Jason L. Mitchell, Marwan Y. Ansari, and Evan Hart, Advanced Image Processing with DirectX 9 Pixel Shaders, *ShaderX2: Shader Programming Tips & Tricks with DirectX 9,*  Wordware Publishing, Inc., 2004, 1-55622-988-7, pp. 457-463.
- [7] T. Jansen, B. von Rymon-Lipinski, N. Hanssen, E. Keeve, Fourier Volume Rendering on the GPU Using a Split-Stream-FFT, *VMV 2004,*  Stanford USA, 2004.
- [8] K. Moreland, E. Anget, The FFT on GPU, *Graphics Hardware,* The Eurographics Association, 2003.
- [9] F. Natterer, *The Mathematics of Computerizd Tomography,* John Wiley & Sons, 2 edition, 1986.
- [10] J. W. Cooley, J. W. Tukey: An algorith for the machine calculation of complex Fourier series, *Math. Comp. 19*, 1965, pp. 297-301.
- [11]S. R. Deans, *The Radon Transform and Some of Its Applications,* Krieger Publishing Company, Malabar Florida 2 edition, 1993.